**ОБЩИЕ ТРЕБОВАНИЯ К ОФОРМЛЕНИЮ И ИЗЛОЖЕНИЮ ДОКУМЕНТОВ УЧЕБНОЙ ДЕЯТЕЛЬНОСТИ ОБУЧАЮЩИХСЯ** СТО 60-02.2.3-2018

Выпускные квалификационные работы выполняются в формах:

- ˗ для квалификации бакалавр в форме бакалаврской работы (объем может варьироваться от 50 до 60 страниц)
- ˗ для квалификации дипломированный специалист в форме дипломной работы, дипломного проекта (объем может варьироваться от 60 до 70 страниц)
- ˗ для квалификации магистр в форме магистерской диссертации (примерный объем составляет 100 страниц)

## Структурные элементы работы

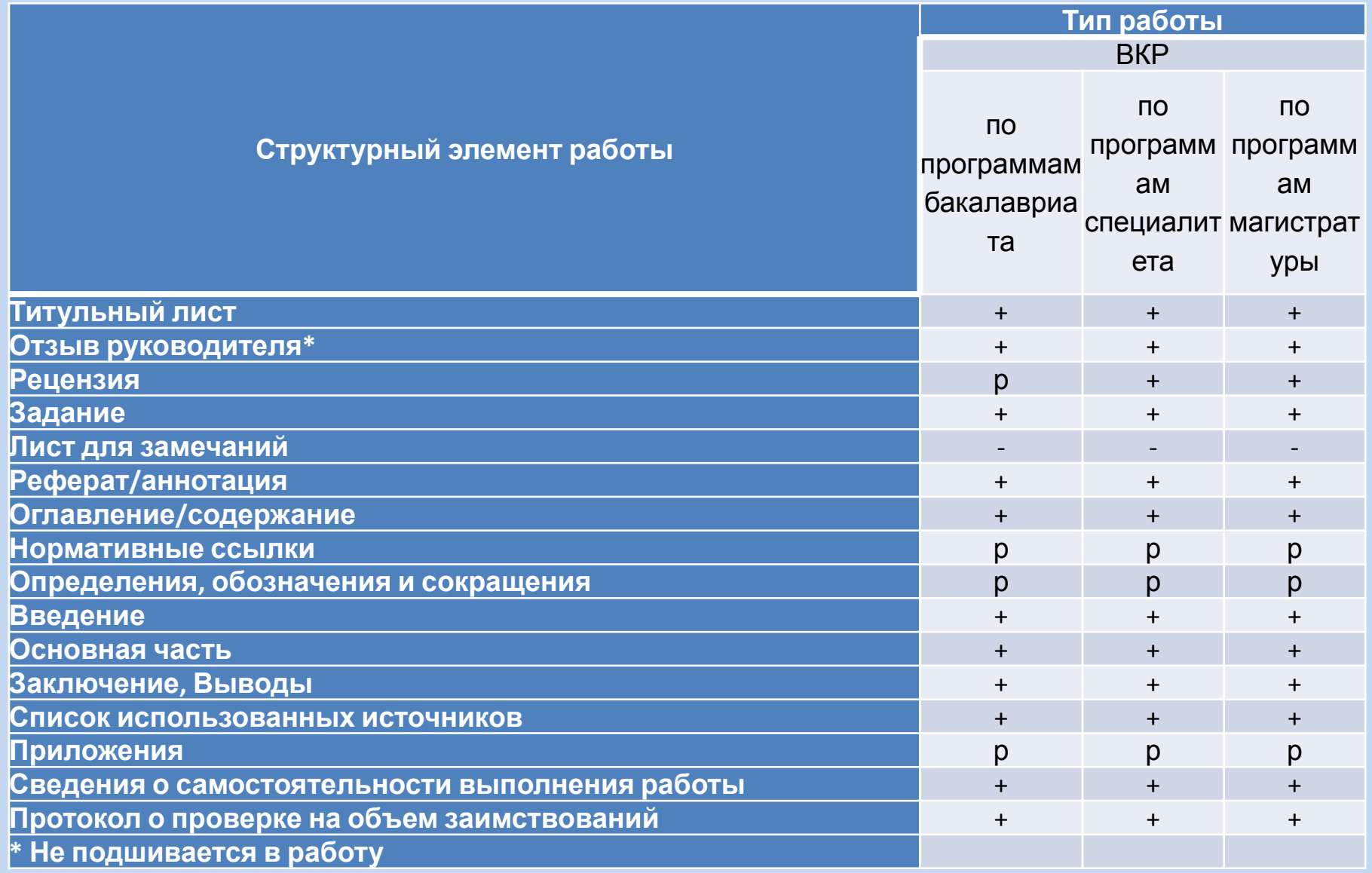

## **Титульный лист и задание**

- 1. Титульный лист является первой страницей текстового документа. Оформляется на специальном бланке, образцы которых приведены в приложении Б.
- 2. Если текстовый документ состоит из двух или более частей (томов), то каждая часть должна иметь свой титульный лист.
- 3. Руководителем ВКР в соответствии с темой составляется задание по форме, приведённой в приложении Б. Тема ВКР в задании должна точно соответствовать её формулировке в приказе по университету. Форма задания заполняется рукописным способом или с помощью ПК. Задание должно содержать требуемые для решения поставленных задач исходные данные, обеспечивающие возможность реализации накопленных знаний, и оформляться на бумаге формата А4 с двух сторон листа.
- 4. Форма задания для остальных видов работ разрабатывается кафедрой/цикловой комиссией.

#### **Реферат / аннотация**

В зависимости от требований кафедры/решения цикловой комиссии в работу включают реферат или аннотацию (ГОСТ 7.9-95). Рекомендуемый средний объём текста реферата 850 печатных знаков.

**Реферат должен содержать**: сведения об авторе, тему работы, сведения о руководителе; вид работы, сведения об объёме текстового документа, количестве иллюстраций, таблиц, использованных источников, приложений, листов графического материала, количестве частей текстового документа; перечень ключевых слов; текст реферата; дату и подпись автора.

Перечень ключевых слов должен включать от 5 до 15 слов или небольших словосочетаний из текста документа, которые в наибольшей мере характеризуют его содержание. Ключевые слова приводятся в именительном падеже и записываются строчными буквами в строку через запятые на языке оригинала.

Текст реферата должен отражать: цель работы; метод исследования; краткие сведения о работе, являющиеся достаточными для принятия решения о целесообразности обращения к самой работе; основные решения; полученные результаты; экономическую эффективность работы; дополнительные сведения (особенности выполнения и оформления работы и т. п.).Если текстовый документ не содержит сведений по какой-либо из перечисленных структурных частей реферата, то в тексте реферата она опускается, при этом последовательность изложения сохраняется. Пример составления реферата приведён в приложении В.

**Аннотация включает:** характеристику основной темы; проблемы объекта; цели работы и её результаты.

В аннотации указывают, что нового несёт в себе данная работа или проект в сравнении с другими работами, родственными по тематике и целевому назначению. Рекомендуемый средний объём текста аннотации 500 печатных знаков,

#### **ОГЛАВЛЕНИЕ или СОДЕРЖАНИЕ**

Если работа состоит из глав и разделов, объединённых общей темой, то используется «ОГЛАВЛЕНИЕ». Если работа состоит из глав и разделов, не объединённых общей темой, то используется «СОДЕРЖАНИЕ».

Располагать оглавление (или содержание) предпочтительно после реферата/аннотации. Оглавление или содержание включает введение, нормативные ссылки, определения, обозначения и сокращения, наименования всех разделов (глав), подразделов, пунктов и подпунктов, заключение, список использованных источников и наименования приложений с указанием номеров страниц, с которых начинаются эти элементы. Наименования, включенные в оглавление или содержание, записывают строчными буквами, начиная с прописной буквы.

Если текстовый документ состоит из двух и более частей (томов), в каждой из них должно быть своё оглавление. При этом в первой части помещают оглавление всего текстового документа с указанием номеров частей, в последующих частях – только оглавление соответствующей части. Допускается в первой части вместо оглавления последующих частей указывать только их наименования.

Если работа содержит графический материал и материалы, указанные в п. 2.5, их перечень приводится в оглавлении/содержании после приложений.

**Структурный элемент «ОГЛАВЛЕНИЕ/СОДЕРЖАНИЕ» следует выполнять, используя гарнитуру Times New Roman; размер шрифт (кегль) - от 12 до 14 пт (как в основном тексте документа); междустрочный интервал – полуторный (1,5 строки); выравнивание - по ширине; не допускается использование полужирного шрифта.**

Текст структурного элемента «ОГЛАВЛЕНИЕ/СОДЕРЖАНИЕ» следует размещать с отступом справа – 10 мм, для того чтобы текст не перекрывал номера страниц. Заголовки структурных элементов и разделов (глав) следует размещать без отступа от границы левого поля; заголовки подразделов следует размещать с отступом слева – 5 мм; заголовки пунктов следует размещать с отступом слева – 5 мм.

Пример составления структурного элемента «ОГЛАВЛЕНИЕ» представлен в приложении Г.

## **НОРМАТИВНЫЕ ССЫЛКИ**

Структурный элемент «НОРМАТИВНЫЕ ССЫЛКИ» содержит перечень стандартов, на которые в тексте документа дана ссылка.

Перечень ссылочных стандартов начинают со слов: **«В настоящем текстовом документе использованы ссылки на следующие нормативные документы: ...».**

В перечень включают обозначения стандартов и их наименования в порядке возрастания регистрационных номеров обозначений.

Допускается приводить перечень нормативных источников в порядке возрастания даты документа.

Пример составления структурного элемента «НОРМАТИВНЫЕ ССЫЛКИ» представлен в приложении Д.

# **ОПРЕДЕЛЕНИЯ, ОБОЗНАЧЕНИЯ И СОКРАЩЕНИЯ**

Структурный элемент «ОПРЕДЕЛЕНИЯ, ОБОЗНАЧЕНИЯ И СОКРАЩЕНИЯ» содержит перечень определений, обозначений и сокращений, применяемых в данном текстовом документе.

Перечень начинают со слов: **«В настоящем текстовом документе применяются следующие определения, обозначения и сокращения: ...»**.

Запись обозначений и сокращений приводят в алфавитном порядке с необходимой расшифровкой и пояснениями.

Пример составления структурного элемента ОПРЕДЕЛЕНИЯ, ОБОЗНАЧЕНИЯ И СОКРАЩЕНИЯ» представлен в приложении Е.

# **ПРАВИЛА ОФОРМЛЕНИЯ ТЕКСТОВОГО ДОКУМЕНТА**

Текстовый материал работы оформляют на белой бумаге формата

А4 на одной стороне листа, соблюдая следующие размеры полей: правое – не менее 10 мм, левое – 25 - 35 мм (в зависимости от переплёта), верхнее – 20 мм, нижнее – не менее  $20$  мм.

Документы выполняют способом с использованием ПК и принтера: гарнитура Times New Roman; размер шрифта (кегль) - от 12 до 14 (текст выполняется единообразно одним размером шрифта во всем документе); междустрочный интервал полуторный; выравнивание - по ширине; цвет шрифта - чёрный. Абзацы в тексте начинают отступом первой строки (далее - абзацный отступ) 12,5 мм; интервал между абзацами: до - 0 пунктов (далее - пт), после - 0 пт.

**Допускается применение полужирного и курсивного начертания в тексте для выделения отдельных элементов: определений, выводов и т.п.**

#### **Построение текста документа**

Наименование структурных элементов работы «ЛИСТ ДЛЯ ЗАМЕЧАНИЙ», «РЕФЕРАТ», «ОГЛАВЛЕНИЕ», «НОРМАТИВНЫЕ ССЫЛКИ», «ОПРЕДЕЛЕНИЯ, ОБОЗНАЧЕНИЯ И СОКРАЩЕНИЯ», «ВВЕДЕНИЕ», «ЗАКЛЮЧЕНИЕ/ВЫВОДЫ», «СПИСОК ИСПОЛЬЗОВАННЫХ ИСТОЧНИКОВ», «ПРИЛОЖЕНИЯ» располагают по центру строки, без абзацного отступа, используя интервал: после - 12 пт, без точки в конце и печатают прописными буквами, не подчеркивая. **Пустые строки не допускаются до и после структурных элементов.**

Основную часть текстового документа следует делить на разделы (главы), подразделы и пункты. Пункты при необходимости можно делить на подпункты. Разделы (главы) и подразделы должны иметь заголовки. Пункты и подпункты могут не иметь заголовков.

Заголовки должны чётко и кратко отражать содержание разделов (глав), подразделов, пунктов. Заголовки разделов (глав) следует оформлять прописными буквами, без разрядки, без подчёркивания, **шрифт полужирный; выравнивание – по ширине, без абзацного отступа.**

В заголовках разделов (глав) не допускаются переносы в словах, а также отрыв предлога или союза от относящегося к нему слова.

Максимальная длина текста в строке заголовка раздела (главы) должна быть короче основного текста на 25 мм, т.е. отступ заголовка раздела (главы) слева – 12,5 мм, справа - 10 мм, размер шрифта (кегль) - от 12 до 14 (как в основном тексте). Вторая и последующие строки заголовка раздела (главы) выполняются согласно требований, изложенных выше.

С целью отделения заголовков разделов (глав) от основного текста их следует выполнять интервалом: после – 12 пт (по последней строке заголовка раздела (главы)).

Пустые строки не допускаются до и после заголовков разделов (глав). Если заголовок раздела (главы) состоит из нескольких предложений, их разделяют точкой, в конце последнего предложения точка не ставится.

Каждый раздел (главу) следует начинать с новой страницы.

Заголовки подразделов, пунктов и подпунктов следует оформлять с использованием абзацного отступа 12,5 мм с прописной буквы без точки в конце.

Заголовки подразделов, пунктов и подпунктов следует выделять интервалами: до - 12 пт, после - 12 пт; выравнивание - по ширине; размер шрифта (кегль) – от 12 до 14 (как в основном тексте); допускается использование полужирного шрифта. Вторая и следующие строки заголовков подразделов, пунктов и подпунктов начинаются без абзацного отступа. Пустые строки не допускаются до и после заголовков подразделов, пунктов и подпунктов.

Заголовки подразделов, пунктов и подпунктов не подчёркиваются. В заголовках, вынесенных отдельной строкой, точка в конце не ставится. Если заголовок состоит из нескольких предложений, их разделяют точкой, в конце последнего предложения точка не ставится.

В заголовках подразделов, пунктов и подпунктов не допускаются переносы в словах, а также отрыв предлога или союза от относящегося к нему слова.

Перед заголовком подраздела, если он помещён не в начале страницы, и после него должно быть не менее трёх строк текста. Если текст не помещается, то заголовок подраздела, пункта, подпункта рекомендуется перенести на другую страницу.

#### **Нумерация страниц**

Страницы текстового документа нумеруют арабскими цифрами, соблюдая сквозную нумерацию по всему тексту документа для всех структурных элементов.

Титульный лист, задание, лист для замечаний и реферат (аннотацию) включают в общую нумерацию страниц текстового документа, но номера на них не проставляются. Первая цифра текущей нумерации страниц проставляется на листе «СОДЕРЖАНИЕ» или «ОГЛАВЛЕНИЕ».

Номер страницы проставляют в центре нижней части листа без точки размером шрифта (кегль) от 12 до 14 (как в основном тексте), гарнитура Times New Roman. На листах с альбомной ориентацией местоположение номера страницы размещают в центре нижней части листа (по длинной стороне).

Страницы с рисунками и таблицами, расположенные на отдельных листах, необходимо включать в общую нумерацию.

#### Перечисления

Перед каждой позицией перечисления следует ставить дефис, а текст начинать со строчной буквы после пробела. Пример:

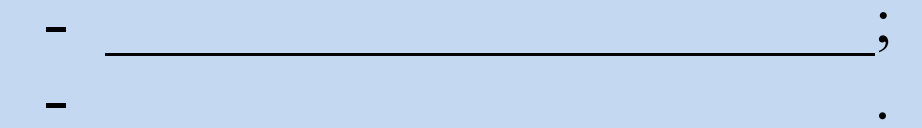

При необходимости ссылки в тексте документа на одно из перечислений, перед каждой позицией перечисления следует ставить строчную букву (за исключением ё, з, о, ч, ь, й, ы, ъ) со скобкой, а текст начинать со строчной буквы после пробела.

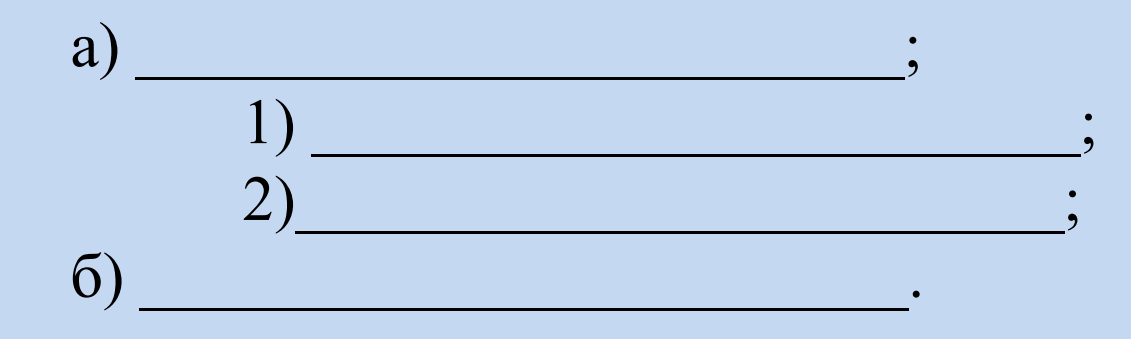

## **Обозначение иллюстраций**

Рисунок 1 – Использование комментария ( под рисунком, по центру) Ссылка в работе «… в соответствии с рисунком 1»

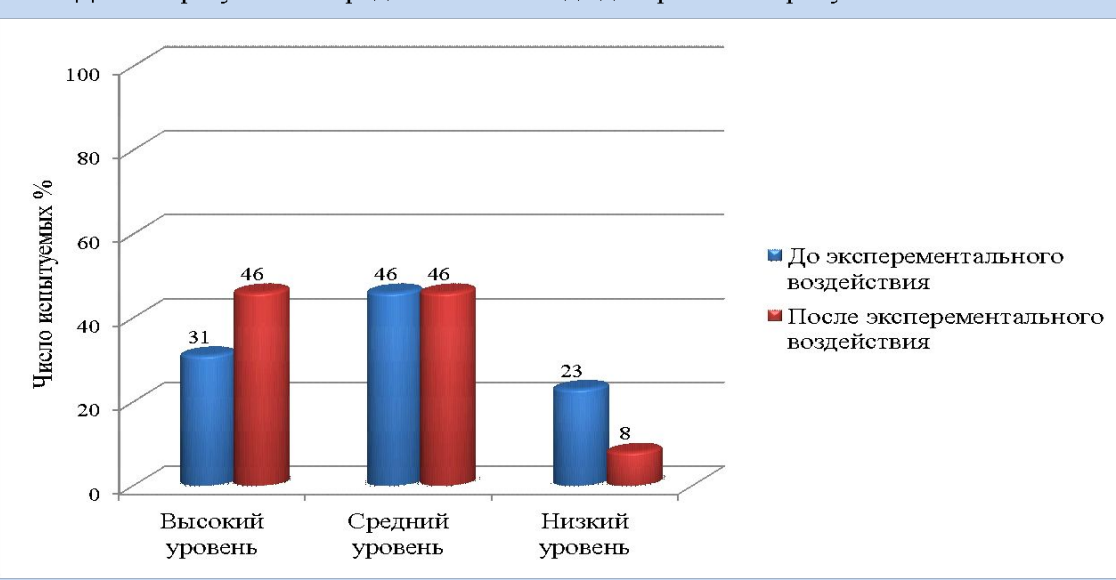

Данные результаты представлены в виде диаграммы на рисунке 1.

Рисунок 1 - Проявление уровней социально-психологической адаптации у пятиклассников

Подпись к иллюстрации должна быть выполнена без абзацного отступа и выровнена по центру размером шрифта (кегль) от 12 до 14 (как в основном тексте). Пустые строки не допускаются до и после подписи к иллюстрации. Подпись от иллюстрации отделяют интервалом: до - 6 пт; от текста документа отделяют интервалом: после - 12 пт.

#### **Оформление таблиц**

Таблица 1 – Номинальные разделы (над таблицей без абзацного отступа, без точки, не отделяя от текста и таблицы пустыми строками)

Текст в таблице следует приводить с одинарным междустрочным интервалом. При необходимости размер шрифта (кегль) в таблице уменьшается по сравнению с основным текстом, как правило, на 1 - 2 пункта, но должен быть не менее 8 кегль. Размер шрифта в названии таблицы равен размеру шрифта основного текста.

Выравнивание текста в таблице: текст в головке, заголовках и подзаголовках граф - выравнивание по центру сверху (выравнивание текста по центру и по верхнему краю ячейки); боковик (текстовый) - выравнивание по левому краю; боковик (числовой) — выравнивание по центру; графы (текстовые) - выравнивание по левому краю; графы (числовые) - выравнивание по центру.

Слово «Таблица» указывают один раз слева над первой частью таблицы без абзацного отступа, при переносе части таблицы на ту же или другую (другие) страницу над другими частями таблицы пишут «Продолжение таблицы», «Окончание таблицы» с указанием номера (обозначения) таблицы

#### **Примечания и сноски**

Примечания следует помещать непосредственно после текстового, графического материала или в таблице, к которым относятся эти примечания. Слово «Примечания» следует печатать с прописной буквы с абзацного отступа и не подчеркивать.

Примечание выполняется размером шрифта (кегль) - от 12 до 14 (как в основном тексте). При необходимости размер шрифта (кегль) уменьшается по сравнению с основным текстом на 1 - 2 пункта.

Если примечание одно, то после слова «Примечание» ставится тире и текст примечания пишут тоже с прописной буквы, в конце ставят точку.

Одно примечание не нумеруют. Несколько примечаний нумеруют по порядку арабскими цифрами без проставления точки, выполняют с использованием абзацного отступа 12,5 мм.

Примечание к таблице помещают в конце таблицы над линией, обозначающей окончание таблицы. Выполняют размером шрифта, используемым в таблице.

При необходимости дополнительного пояснения в тексте документа допускается оформлять его в виде сноски. Знак сноски ставят непосредственно после того слова, числа, символа, предложения, к которому дается пояснение. Знак сноски выполняют надстрочно арабскими цифрами. Нумерацию сносок допускается выполнять либо отдельно для каждой страницы (постраничная нумерация), либо для документа в целом (сквозная нумерация).

Сноски следует выполнять, используя гарнитуру Times New Roman; размер шрифта (кегль) - 10 пунктов; междустрочный интервал - одинарный (1,0 строки); выравнивание - по ширине. В конце текста сноски точка не ставится. В документе Microsoft Office World рекомендуется использовать автоматические сноски.

#### **Список использованных источников**

- 1. Аминов, Н.А. Модели управления образованием и стили преподавания / Н.А. Аминов // Вопросы психологии. – 1994. –  $\mathbb{N}^{\circ}$  2. – C. 89-99.
- 2. Андреева, Г.М. Социальная психология / Г.М. Андреева. М.: Аспект Пресс, 2007. – 363 с.
- 3. Головин, С.Ю. Словарь практического психолога [Электронный ресурс]. – Режим доступа: URL: http://www.modernlib.ru/ (дата обращения: 08.06.2012). - Загл. с экрана.

#### **Ссылки**

Ссылку на источник следует указывать порядковым номером по списку источников в квадратных скобках [12].

Если объектов ссылки несколько, то их объединяют в одну комплексную ссылку, отделяя порядковые номера друг от друга точкой с запятой [28; 31].

Если объектов ссылки несколько и в списки использованных источников они расположены по порядку, то их объединяют в одну комплексную ссылку отделяя порядковые номера друг от друга знаком тире [26 - 29].

Если по тексту приводится цитата, то в ссылке кроме номера источника указывается номер страницы, откуда взята цитата [31, с. 151].

#### **Приложения**

Приложения располагают в порядке ссылок на них в тексте документа. В тексте документа на все приложения должны быть даны ссылки.

Каждое приложение следует начинать с новой страницы с указанием наверху посередине страницы слова «ПРИЛОЖЕНИЕ» и его обозначения, а под ним в скобках для обязательного приложения пишут слово «обязательное», а для информационного — «рекомендуемое» или «справочное».

Приложение должно иметь заголовок, который приводят с прописной буквы отдельной строкой.

Приложение и его заголовок выполняют междустрочным интервалом одинарный (1,0 строки), выравнивание - по центру, без абзацного отступа; отделяют интервалом: после - 12 пт.

Приложения обозначают заглавными буквами русского алфавита, начиная с А, за исключением букв Ё, 3, Й, О, Ч, Ь, Ы, Ъ. После слова «ПРИЛОЖЕНИЕ» следует буква, обозначающая его последовательность.